# **Einführung in das Wissenschaftliche Arbeiten**

# **A) Zitieren**

Direkte oder indirekte Zitate verlangen einen Kurzbeleg im Fließtext.

**Direktes Zitat:** ist die wörtliche Wiedergabe eines Textes; wird innerhalb von Anführungszeichen geschrieben, gefolgt von einem Kurzbeleg.

Beispiel: "Für den Studienerfolg sind die Schulnoten die besten Prädiktoren" (Mayr 2010, S. 76).

**Indirektes Zitat:** ist die zusammengefasste, sinngemäße Wiedergabe von Gedanken und wird im Konjunktiv oder fallweise im Indikativ verfasst; der Kurzbeleg mit vgl. (= vergleiche) verdeutlicht. *Beispiel:* Ziel der schulpraktischen Studien sollte die Entwicklung der Lernenden zu reflektierenden Praktikerinnen und Praktikern sein (vgl. Elster 2007, S. 89).

*Beispiel:* Im Vergleich dazu erhalten Gymnasiallehrerinnen und -lehrer insgesamt etwa zwei Semester die speziell für den Beruf notwendigen Lerngelegenheiten (vgl. Europäische Kommission 2009, S. 155).

# **Besonderheiten:**

 **Werk zweier Autorinnen oder Autoren: Direktes Zitat:**

*Beispiel 1:* Die Lerngelegenheiten in Seminaren sind nämlich "nur begrenzt geeignet, berufspraktische Kompetenzen in Trockenkursen anzubahnen" (Rauin & Meier 2007, S. 117). *Beispiel 2:* Darunter verstehen Lewin und Lischka (2004, S. 35) "möglichst hohe Übereinstimmung individueller Kompetenzen der StudienanfängerInnen mit den grundlegenden und spezifischen Anforderungen eines Studiums".

# **Indirektes Zitat:**

*Beispiel 1:* Die Zusammenarbeit der an der Schulpraxis beteiligten Ausbildungsstätten werde aufgrund der unterschiedlichen Organisationsformen und der unterschiedlichen Begriffsverwendungen erschwert (vgl. Justus & Mayr 2009, S. 5).

*Beispiel 2:* Nach Ansicht von Justus und Mayr (vgl. 2009, S. 5) werde die Zusammenarbeit der an der Schulpraxis beteiligten Ausbildungsstätten aufgrund der unterschiedlichen Organisationsformen und der unterschiedlichen Begriffsverwendungen erschwert. Beachte: Im Text wird und geschrieben, in der Klammer wird & geschrieben!

# **Werk dreier Autorinnen oder Autoren:**

# **Direktes Zitat:**

Beispiel: Daneben sind die Praktikantinnen und Praktikanten verpflichtet, "Lehrgänge zur Einführung in die Unterrichtstätigkeit und zur theoretischen und praktischen Begleitung der Unterrichtspraxis" zu besuchen (Huwendiek, Gutzwiller-Helfenfinger & Maresch 2009, S. 12). **Indirektes Zitat:**

*Beispiel:* Trotz aller Probleme mit den Schnittstellen und den Bewertungen der beruflichen Kompetenz zeichne sich in den letzten Jahren ein Trend zu zeitlich umfangreicheren und früher im Studium angesetzten Praktikumsphasen ab (vgl. Stark, Herzmann & Krause 2010, S. 560).

**Werk von mehr als drei Autorinnen und Autoren:**

Der erste Beleg (siehe Beispiel 1) enthält alle Autorinnen und Autoren, dann wird nur noch

die oder der ersterwähnte angeschrieben und et al. hinzugefügt (siehe Beispiel 2). *Beispiel 1:* Im letzten Jahrzehnt werden auch im deutschsprachigen Raum große Anstrengungen unternommen, Merkmale von erfolgreichen und effizienten Lehrerinnen und Lehrern zu identifizieren, wobei der Fokus auf das Unterrichten gerichtet sei (vgl. Kunter, Baumert, Blum, Klusmann, Krauss & Neubrand 2011, S. 9).

*Beispiel 2:* Das Wissen der Lehrkräfte sei einerseits auf das theoretische Knowhow ausgelegt, andererseits spiele aber auch der praktische Umgang mit den zu Unterrichtenden eine große Rolle (vgl. Kunter et al. 2011, S. 35).

- **Ein Zitat (direkt oder indirekt) umfasst in der Literaturangabe mehr als eine Seite:** Die erste Seitenzahl wird angegeben und f. hinzugefügt. *Beispiel:* Demnach sind Kompetenzen "die bei Individuen verfügbaren oder durch sie erlernbaren kognitiven Fähigkeiten und Fertigkeiten, um bestimmte Probleme zu lösen, sowie die damit verbundenen motivationalen, volitionalen und sozialen Bereitschaften und Fähigkeiten, um die Problemlösung in variablen Situationen erfolgreich und verantwortungsvoll nutzen zu können" (Weinert 2001, S. 27f.).
- **Ein indirektes Zitat umfasst drei, vier oder fünf Seiten:** Die erste Seitenzahl wird angegeben und ff. hinzugefügt. Bei mehr als fünf Seiten wird das Zitat auf zwei oder drei Zitate aufgeteilt.

*Beispiel:* Lederer (vgl. 2009, S. 2ff.) kritisiert, dass die Entwicklung von Kompetenzen immer mehr ökonomische Ziele verfolge und nicht mit Bildung verwechselt werden dürfe.

# **Bei mehreren Veröffentlichungen einer Autorin, eines Autors oder eines**

**Autor/inn/enteams im gleichen Jahr** (werden in der Arbeit verwendet):

Hier muss an die Jahresangabe a, b, c usw. angefügt werden.

*Beispiele:* Die Lehrer/innenbildung muss normativen Standards folgen betreffend den Status der Ausbildung, einem profunden universitären Studium mit Forschungseinheiten verbunden mit "einer hohen Autonomie der Ausbildungsinstitutionen" (Oser 2001a, S. 70). Oser verwendet "den Begriff Standards [...] sowohl für eine professionelle Kompetenz als auch für deren optimale Erreichung" (Oser 2001b, S. 216).

# **Hervorhebungen:**

Hervorhebungen im Originaltext sind zu übernehmen.

**Auslassungen oder Hinzufügungen:**

Auslassungen werden mit eckigen Klammern und drei Punkten darin gekennzeichnet. Hinzufügungen werden in eckige Klammern gesetzt. Diese Vorgangsweise wird häufig bei Satzumstellungen verwendet. Auch Abänderungen von Groß- und Kleinschreibung werden durch eckige Klammern angezeigt.

Beispiel: Fichten resümiert, dass "[d]ie Vorherrschaft fachwissenschaftlicher Studieninhalte, das geringe Gewicht erziehungswissenschaftlicher Inhalte sowie das Auseinanderfallen von Theorie und Praxis […] nach Ansicht vieler [Autorinnen und] Autoren kritikwürdig" sei (Fichten 2010, S. 271).

 **Fußnoten:** Sie werden für Erklärungen oder weiterführende Hinweise verwendet. Beispiel: In der "Potsdamer Lehrer[/innen]studie"<sup>1</sup> (Schaarschmidt 2004, S. 1) wurde das

<sup>1</sup> <sup>1</sup> Schaarschmidt (2004) lieferte mit seiner Publikation "Halbtagsjobber? Psychische Gesundheit im Lehrberuf – Analyse eines veränderungsbedürftigen Zustandes" einen Überblick über diese Studie.

Leitbild der Lehrerin/des Lehrers aus der Perspektive der Belastungen und des psychischen Gesundheitszustandes mittels AVEM<sup>2</sup> untersucht.

**Sekundärzitat:**

Nach Möglichkeit sollte das Original gesucht werden. Ist dieses jedoch nicht zugänglich, wird zunächst die Autorin/der Autor des Originaltextes, das Jahr und die Seite genannt, dann "zitiert nach" geschrieben und schließlich der Kurzbeleg des verwendeten Buches festgehalten.

*Beispiel:* "Standards sind [somit] komplexe, berufliche Kompetenzen, die zu theoriegeleitetem Handeln werden, dies weil ein Bezug zur Wissenschaft und Forschung einerseits besteht und weil andererseits eine analysierte und dadurch kritisch reflektierte Praxis diese Praxis erst ermöglicht" (Benner 1978, S. 322f. zitiert nach Oser 2001b, S. 224f.).

 **Längere Zitate (über 40 Wörter):** Blocksatz, eingerückt um 1 cm links und rechts, kleinere Schrift (10 pt.), engerer Zeilenabstand (1,15), ohne Anführungszeichen, jedoch mit Kurzbeleg.

# **B) Bibliographieren nach ÖNORM (= Literatur- oder Quellenverzeichnis)**

Hier finden sich die genauen Angaben der in der Arbeit zitierten Literatur.

# **Werk einer Autorin oder eines Autors:**

Nachname, Vorname: Titel. Untertitel. Auflage. Verlagsort: Verlag, Jahr. *Beispiel:*

Blömeke, Sigrid: Universität und Lehrerausbildung. Bad Heilbrunn: Klinkhardt, 2002. Fehlen wie in diesem Beispiel Untertitel und Auflage, werden diese Angaben weggelassen.

# **Werk mehrerer Autorinnen und Autoren:**

Nachname, Vorname; Nachname, Vorname; Nachname, Vorname: Titel. Untertitel. Auflage. Verlagsort: Verlag, Jahr.

*Beispiel:*

Altenthan, Sophia; Betscher-Ott, Sylvia; Gotthardt, Wilfried; Hobmair, Hermann; Höhlein, Reiner; Ott, Wilhelm; Pöll, Rosemarie: Pädagogik. 5. Auflage. Köln: Bildungsverlag EINS, 2012.

# **CD-ROM mit Herausgeber, Anthologie (= Sammlung von Texten):**

Nachname, Vorname (Herausgeber): Titel. Untertitel. Auflage. Verlagsort: Verlag, Jahr.

# **Sammelwerk:**

Nachname, Vorname: Titel. Untertitel. In: Nachname, Vorname (Herausgeber): Titel. Untertitel. Auflage. Verlagsort: Verlag, Jahr, Seiten des Artikels. *Beispiel:*

Dreher, Eva; Sirsch, Ulrike; Strobl, Sabine; Muck, Sigrid: Jugendalter - Lebensabschnitt und Entwicklungsphase. In: Knapp, Gerald; Lauermann, Karin (Herausgeber): Jugend, Gesellschaft und Soziale Arbeit. Lebenslagen und soziale Ungleichheit von Jugendlichen in Österreich.

<sup>1</sup> 2 "AVEM: Arbeitsbezogenes Verhaltens- und Erlebensmuster" (Schaarschmidt & Fischer 2001, zitiert nach Schaarschmidt 2004, S. 2).

Klagenfurt, Ljubljana, Wien: Hermagoras Verlag, 2012, S. 118-159.

#### **Mehrbändiges Werk:**

Nachname, Vorname: Titel. Bd. 3. Verlagsort: Verlag, Jahr. *Beispiel:* Kostrzewa, Frank: Lehrerbildung im Diskurs. Bd. 2. Berlin: Lit Verlag, 2006.

# **Beitrag in einer Fachzeitschrift oder in einer Zeitung:**

Nachname, Vorname der Autorin/des Autors des bearbeiteten Artikels: Titel des Artikels. In: Titel der Zeitschrift, Heftnummer, Jahrgang, Seiten. *Beispiel:*

Albisser, Stefan; Baer, Mathias: Unterwegs zu Kompetenz und Expertise. Beiträge zur Kompetenzentwicklung von Studierenden, berufseinsteigenden und erfahrenen Lehrpersonen. In: Unterrichtswissenschaft, Zeitschrift für Lernforschung, Heft 2, 37. Jahrgang, S. 98-104.

# **Internetquelle:**

Nachname, Vorname der Autorin oder des Autors: Titel. Online in Internet: www-Adresse, Datum des Abrufs.

*Beispiel:*

Fischer, Roland: LehrerInnenbildung: Die Blinde und die Lahme. Online in Internet: [http://www.uni-](http://www.uni-klu.ac.at/wiho/downloads/LehrerInnenbildung_Die_Blinde_und_die_Lahme_2010.pdf%20(19)

[klu.ac.at/wiho/downloads/LehrerInnenbildung\\_Die\\_Blinde\\_und\\_die\\_Lahme\\_2010.pdf](http://www.uni-klu.ac.at/wiho/downloads/LehrerInnenbildung_Die_Blinde_und_die_Lahme_2010.pdf%20(19) (19. 09. 2015).

# **Institution, wissenschaftlicher Verein**:

wird anstelle der Autorin oder des Autors genannt. *Beispiel:*

Bei Bildern:

Bei Tabellen:

Kommission der Europäischen Gemeinschaften: Bessere Kompetenzen für das 21. Jahrhundert: eine Agenda für die europäische Zusammenarbeit im Schulwesen. Online in Internet: [http://eur-lex.europa.eu/LexUriServ/LexUriServ.do?uri=COM:2008:0425:](http://eur-lex.europa.eu/LexUriServ/LexUriServ.do?uri=COM:2008:0425:FIN:DE:PDF) [FIN:DE:PDF](http://eur-lex.europa.eu/LexUriServ/LexUriServ.do?uri=COM:2008:0425:FIN:DE:PDF) (11. 12. 2010).

Verweise – Beschriftung einfügen – ok – Text hinzufügen.

Abbildungsverzeichnis einfügen – Beschriftung einfügen.

Verweise – Beschriftung einfügen – Neue Beschriftung – Tabelle

# **Bilder und Tabellen:** Anleitung in Word

<span id="page-3-0"></span>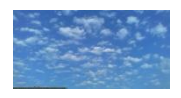

**Abbildung 1: Wolken**

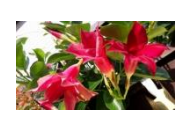

<span id="page-3-1"></span>**Abbildung 2: Balkonblumen**

#### **Abbildungsverzeichnis**

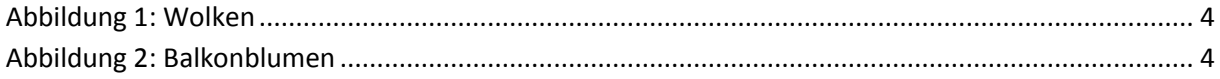

eingeben – ok – Text hinzufügen.